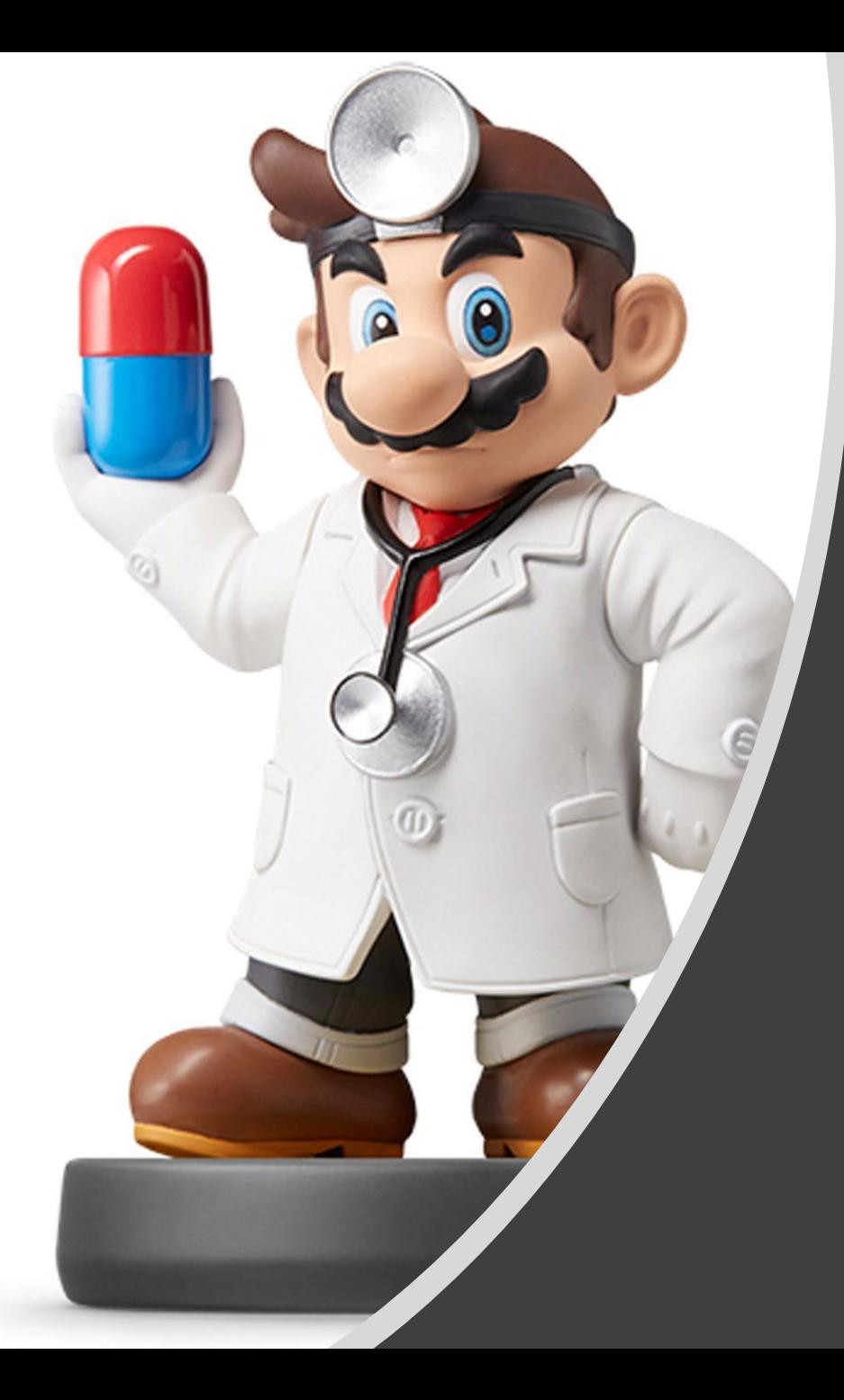

## *Modeling II*

#### Introduction

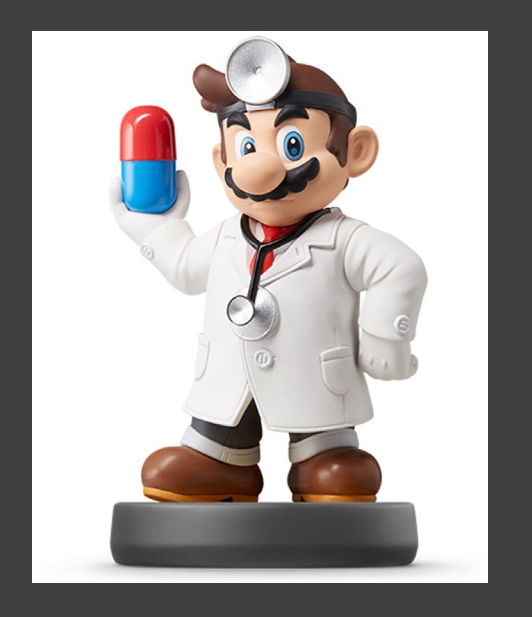

#### **Instructions**

- Download Supplement Zip
- **Unzip Folder**
- Required Packages
	- library(tidyverse)
	- library(modelr)
- Open .Rmd File and Knit
- Daily Spanish River Data
	- W = Max Water Temperature
	- A = Max Air Temperature
	- $L =$  River Identifier (31 Rivers)

#### Introduction

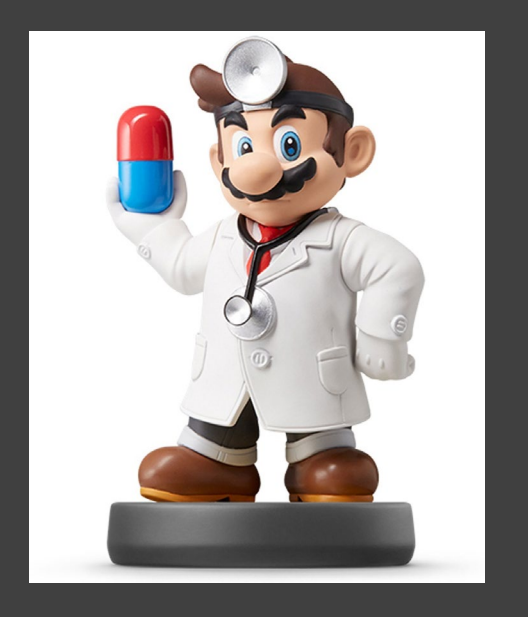

- Questions About RMarkdown
	- What Does the Following Code Do When Knitted?

`r length(unique(DATA\$L))`

• What Does the following Code Chunk Option Do When Knitted?

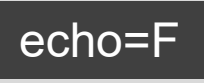

#### Introduction

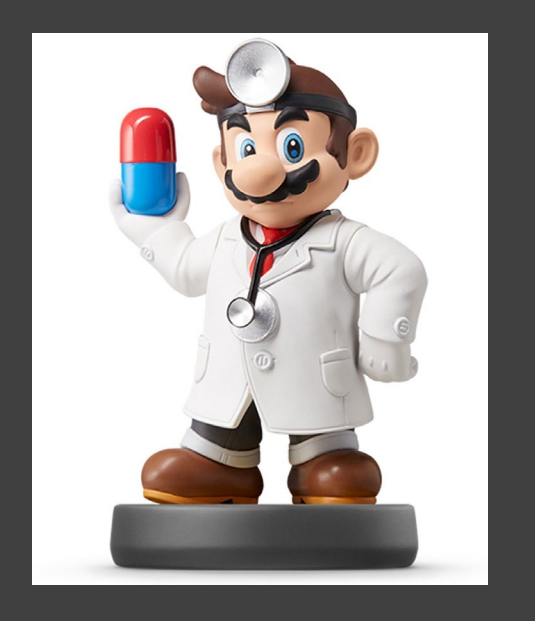

- Goal: Build a Model to Predict Max Water Temp Given Max Air Temp
	- What Do You Know About the Relationship of These Variables?
	- Who Would Care About this Relationship?
	- Why Would Someone Want to Predict the Max Water Temp?
	- Why Would this Model Be Useful?

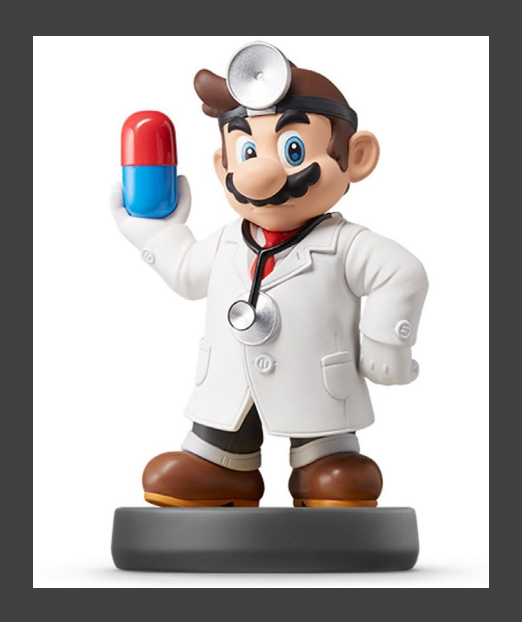

- Run Chunk 1
	- What Do You Notice About the Overall Relationship?

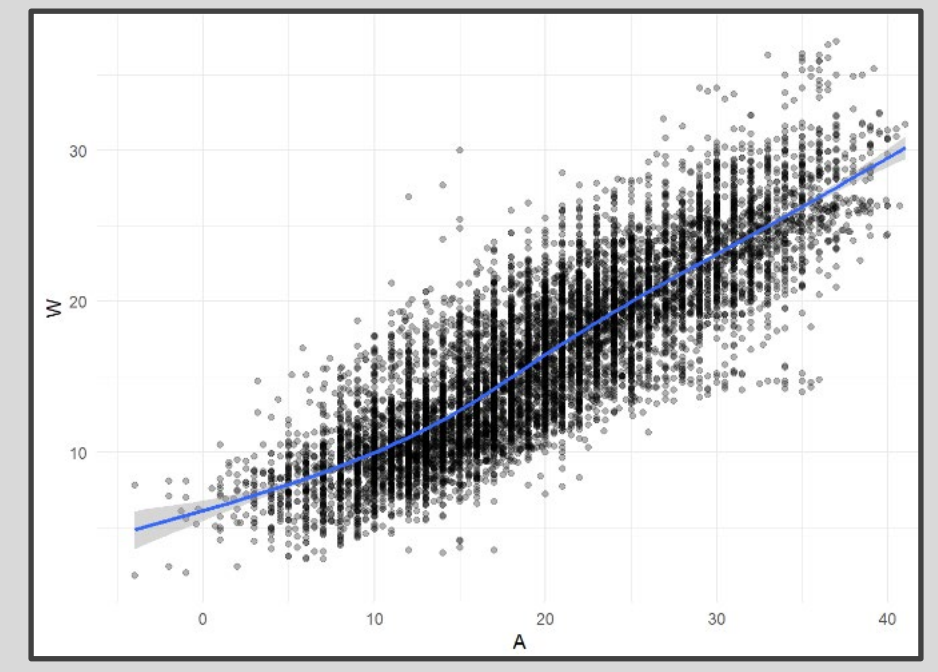

- Do You Think This Relationship is the Same for All Locations?
- Why? | message=F

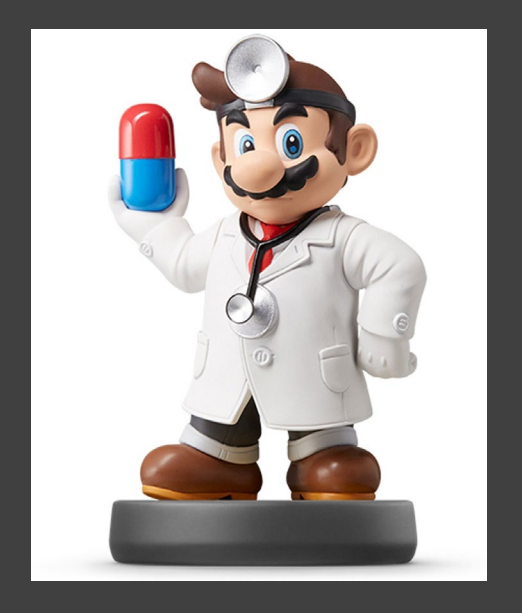

- Run Chunk 2
	- Location is a Numeric Variable
	- What Do You Notice About the Relationship for L==103?

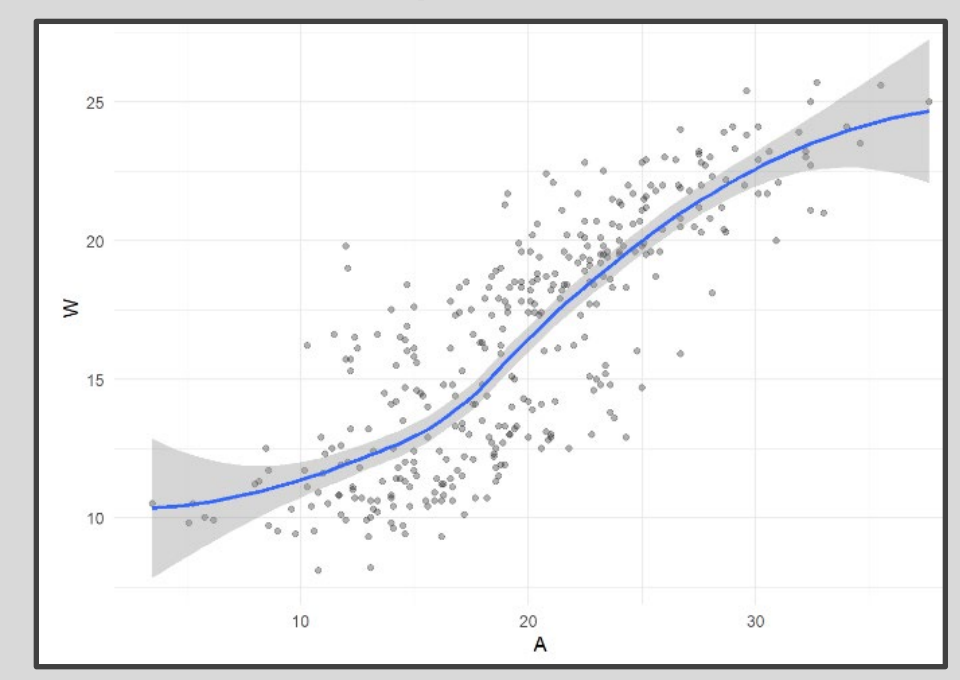

• What do You Notice Now?

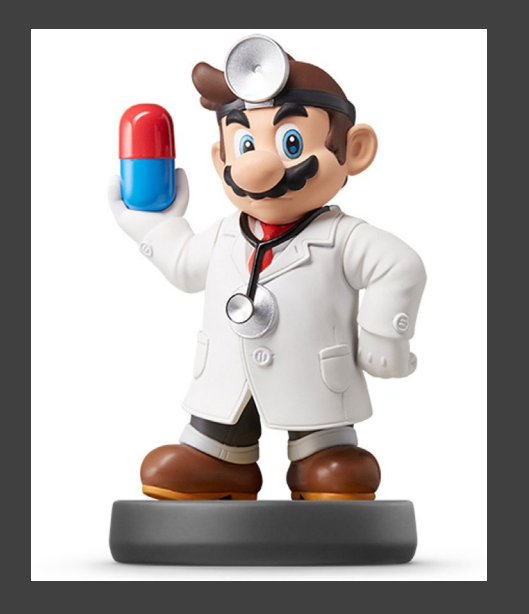

- Chunk 2 Modified
	- Modify Chunk 2 to Create a Function Called WAPlot.func With 1 Argument Location
	- Function Usage: You Specify the Location as an Integer and the Function Outputs a Figure of the Relationship
	- Use Your Function For Three Different Locations
	- Knit the Document to Observe and Compare

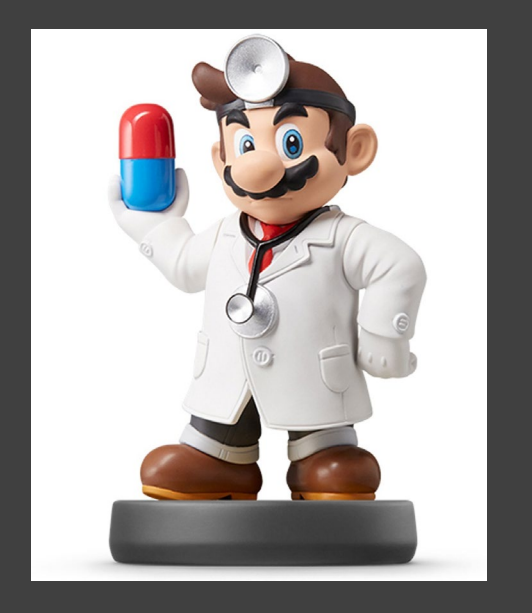

- Chunk 2 Discussion
	- What are the Differences in the Relationship Between W and A for the Various Locations?
	- Why do You Think These Differences Exist?
	- How do You Suggest We Handle the Differences?

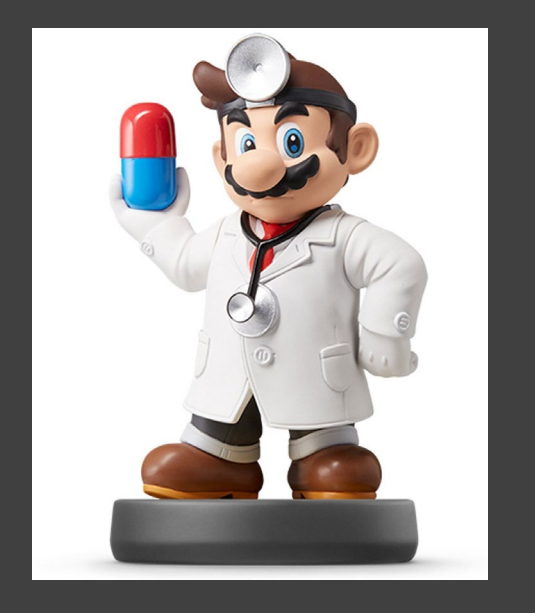

- Chunk 3
	- Randomly Samples 3 Locations
	- Plant Your Seed and Run Code
	- Usage:
		- anti\_join()
		- semi\_join()
	- Why Don't We Handpick the Three Locations?

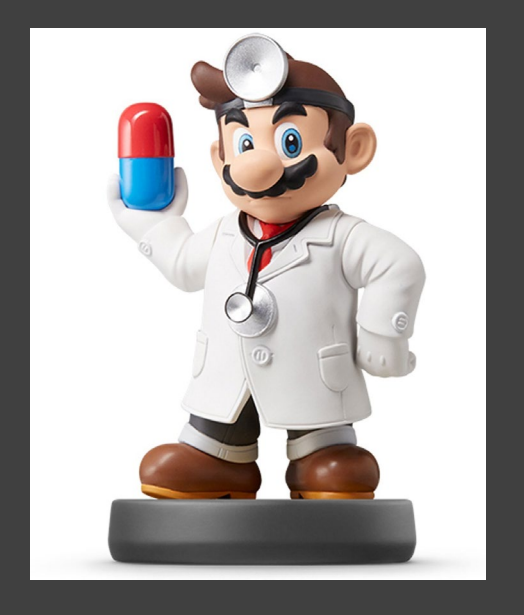

- Run Chunk 4
	- **Train Plot**

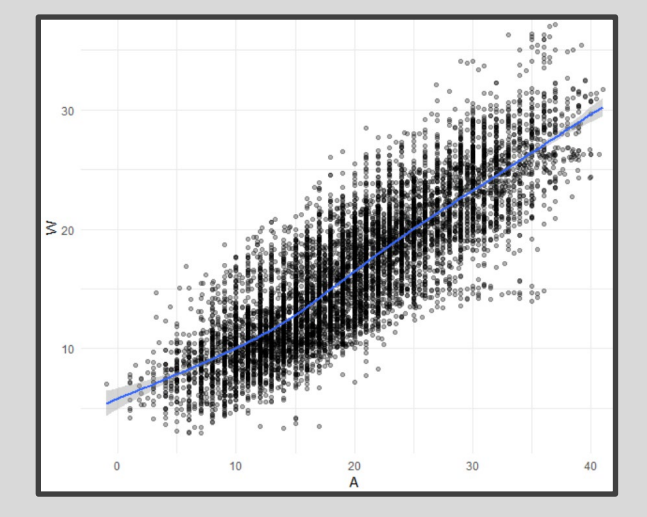

**Test Plot** 

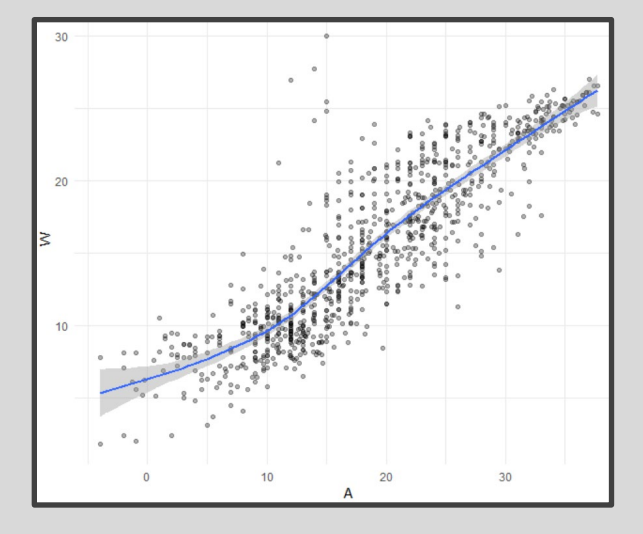

#### Part 2: Linear Model

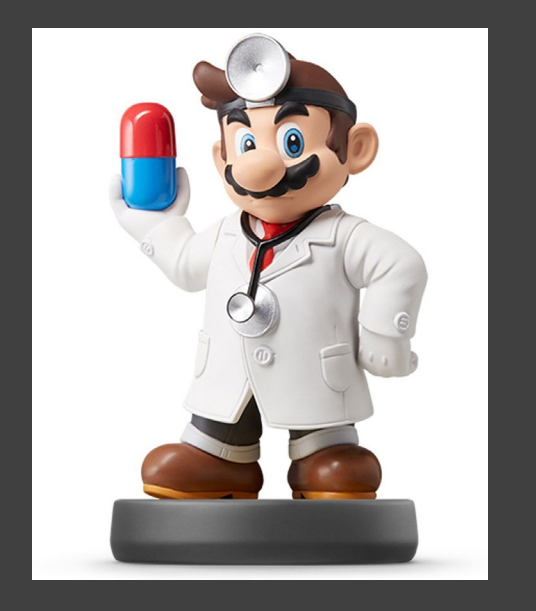

**Linear Model** 

 $W = a + bA + \varepsilon$ 

- Simplest Relationship that is Easily Explained
- For every 1 Degree Change in A, W changes by *b* Degrees
- When A=0 Degrees, the Expected Water Temperature is *a* Degrees

#### Part 2: Linear Model

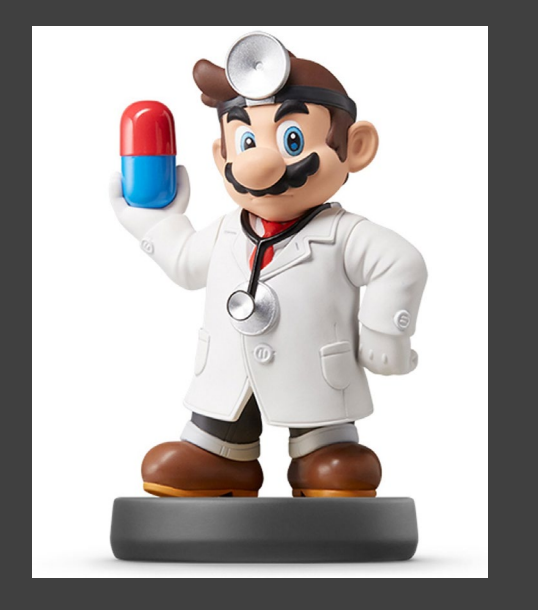

#### • Run Chunk 1

- Fits Linear Model to Train Data
- What is Your Intercept?
- What is Your Slope?
- Run Chunk 2
	- Saves Predictions to Train/Test add\_predictions(MODEL,var="NAME")
- Run Chunk 3
	- Saves Residuals to Train/Test add\_residuals(MODEL,var="NAME")

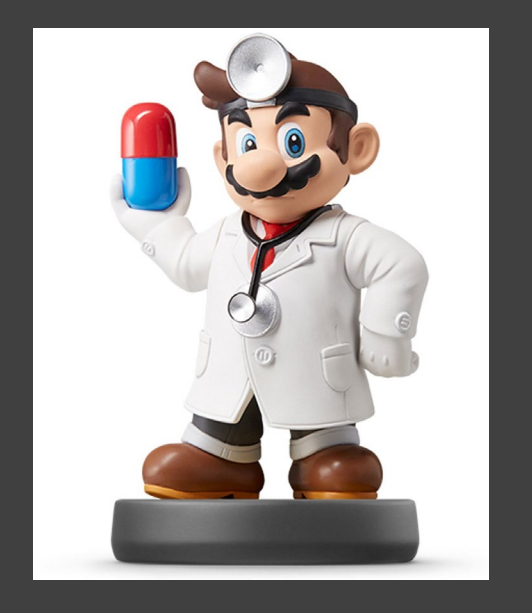

• Polynomial Model

 $W = a + b_1 A + b_2 A^2 + \dots + b_k A^k + \varepsilon$ 

- "Feature Engineering"
- Generalized Additive Model
- Geom smooth() Fits a GAM when Fitting a Curve
- Useful for Approximating Nonlinear Relationships
- Dependent on Degree "k"
- Goal: Choose Best "k"

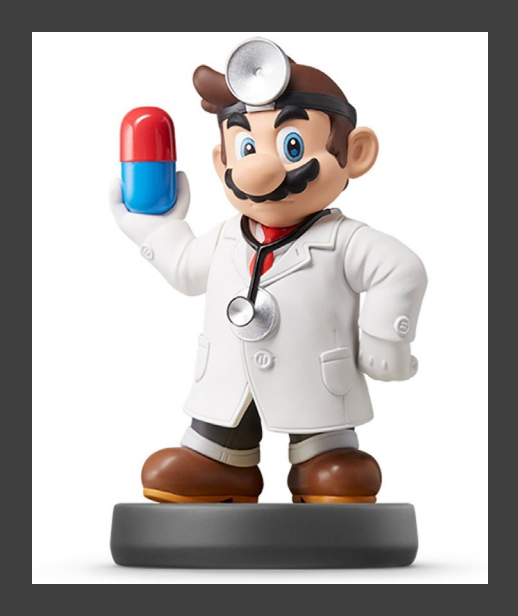

- Formula Object in R
	- **Special Notation** • Helpful Table:

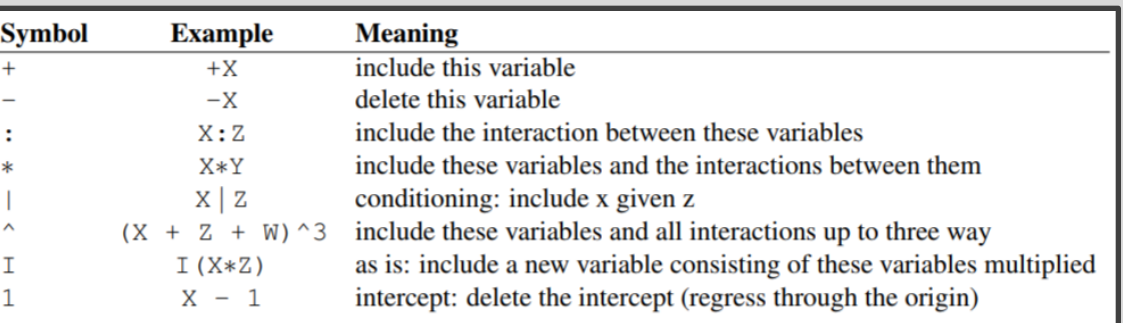

• We will Use the I() Function to Create New Variables Based Off Variables We Have

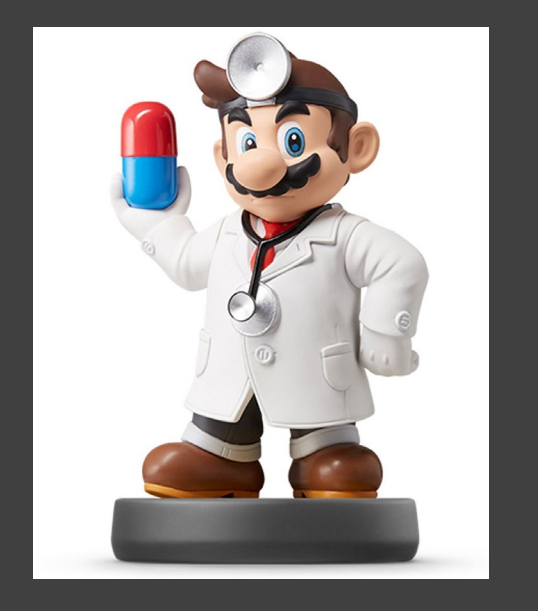

#### • Run Chunk 1

- Fits 2<sup>nd</sup> Degree Polynomial
- Fits 3<sup>rd</sup> Degree Polynomial
- Fits 4<sup>th</sup> Degree Polynomial
- Run Chunk 2
	- Obtains Predictions Under the Different Polynomial Models

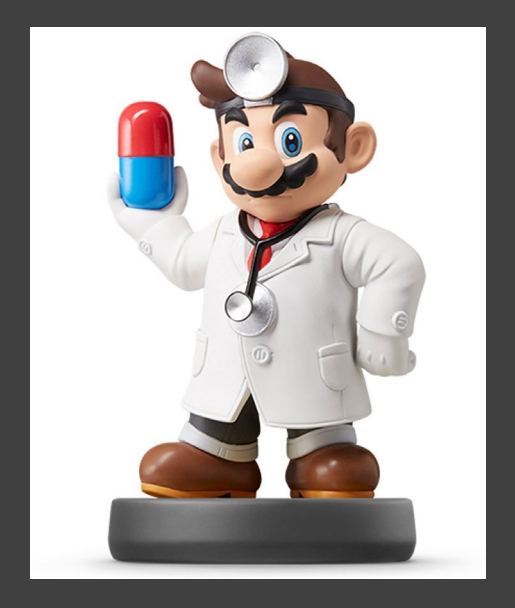

### • Chunk 3

- Code Needs Modification
- **Highlight Code**

#### $TRATN4 = TRATN3$  %

add\_predictions(poly2mod,var="poly2pred") %>% add\_predictions(poly3mod,var="poly3pred") %>% add\_predictions(poly4mod.var="poly4pred")

TEST4 = TEST3  $%$ add\_predictions(poly2mod,var="poly2pred") %>% add\_predictions(poly3mod,var="poly3pred") %>% add\_predictions(poly4mod,var="poly4pred")

- TRAIN3 -> TRAIN4 and etc.
- Use Ctrl+F (Find and Replace)
	- 'predictions' -> 'residuals'
	- 'pred' -> 'res'

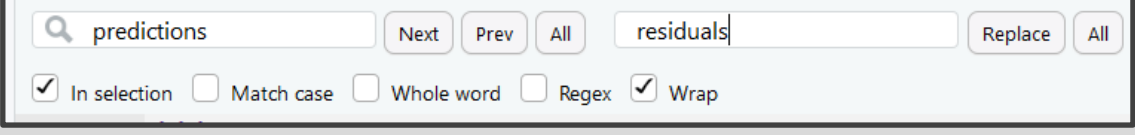

• Run Chunk 3 After Modifying

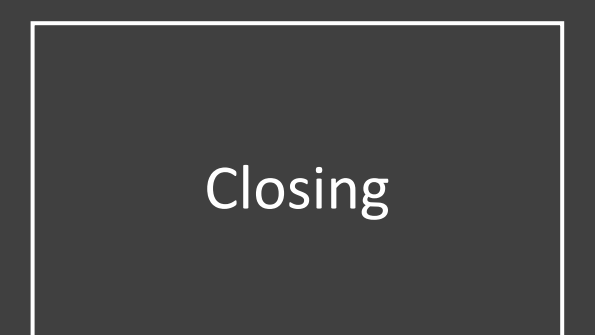

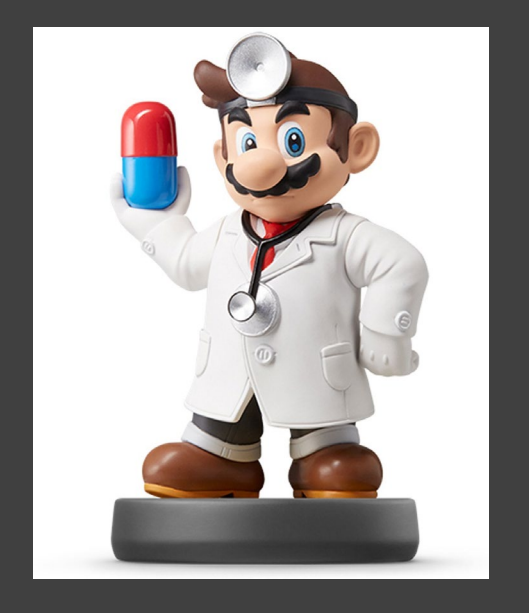

# Closing Disperse and Make Reasonable Decisions